Министерство науки и высшего образования Российской Федерации

Федеральное государственное автономное образовательное учреждение высшего образования

«Уральский федеральный университет имени первого Президента России Б.Н. Ельцина»

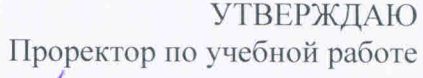

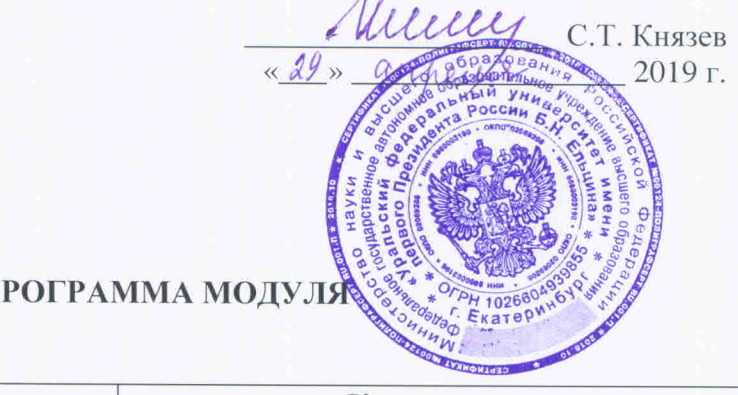

# РАБОЧАЯ ПІ

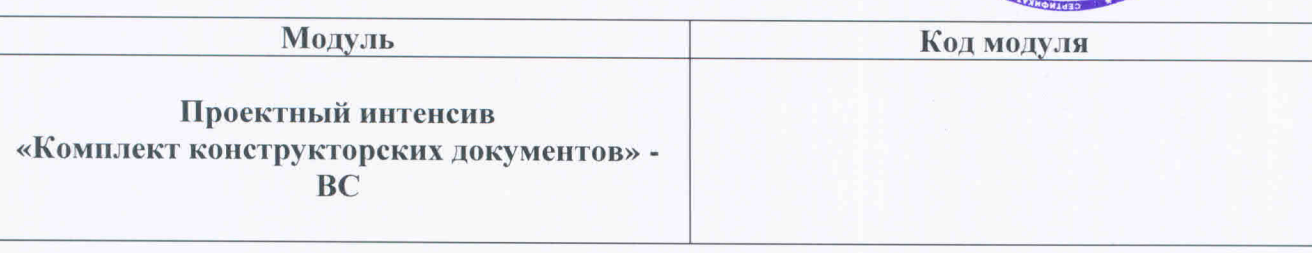

Екатеринбург, 2019

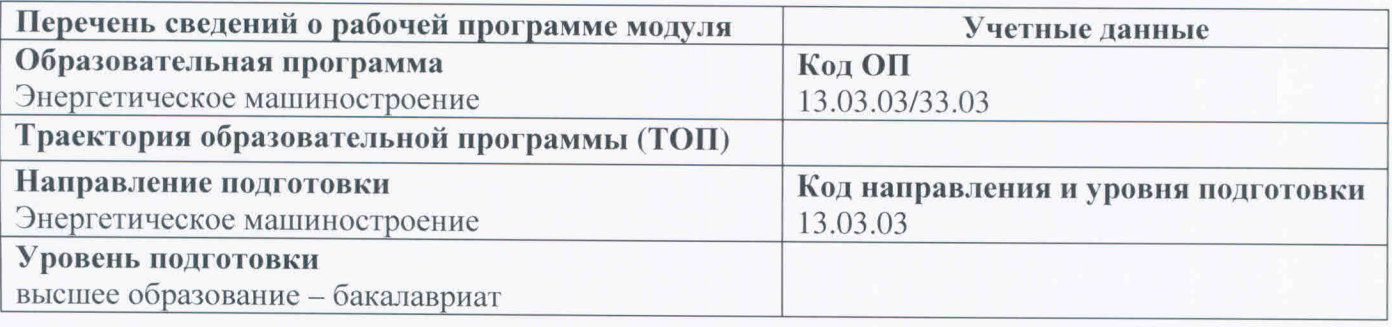

Программа модуля составлена авторами:

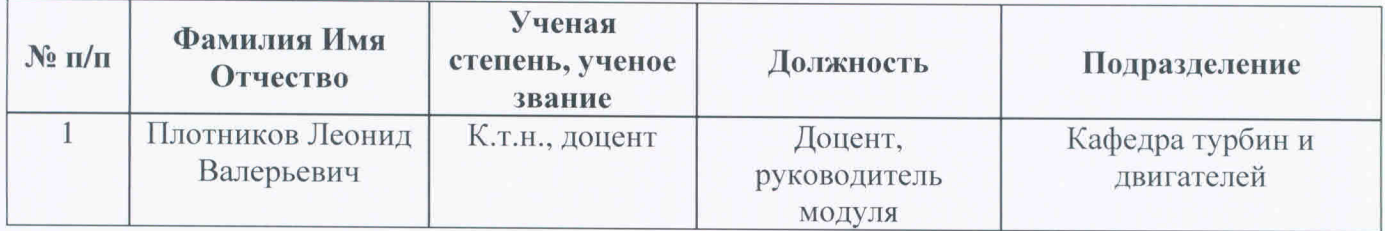

Рекомендовано методическим советом Уральского энергетического института

Протокол № 94 от 15.03.2019г.

Согласовано:

Дирекция образовательных программ

 $17$ 

Р.Х. Токарева

# **1. ОБЩАЯ ХАРАКТЕРИСТИКА МОДУЛЯ Проектный интенсив «Комплект конструкторских документов» - ВС**

### **1.1. Аннотация содержания модуля**

Модуль «Проектный интенсив «Комплект конструкторских документов» - ВС» включен в учебный план образовательной программы, реализуемой по самостоятельно установленному образовательному стандарту (СУОС) УРФУ, и состоит из дисциплины, направленной на формирование общих понятий в сфере проектной деятельности и управления проектами в ходе практической деятельности по темам работы в CAD-системах, моделирования и прототипирования изделий с помощью современных программно-технических средств.

Обучение по модулю осуществляется в практическом формате, в командах, где у каждого члена команды имеется своя роль, а результатом работы команды становится выполненный проект.

### **1.2. Структура и объем модуля**

Таблица 1.

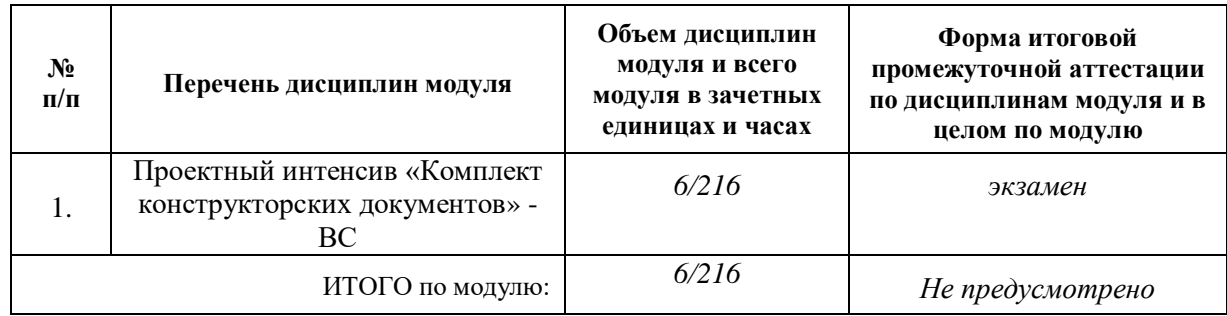

#### **1.3. Последовательность освоения дисциплин в модуле**

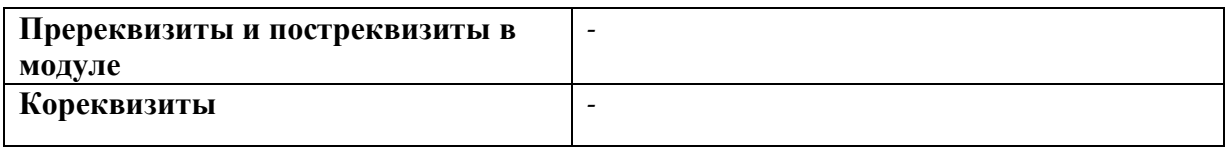

### **1.4. Распределение компетенций по дисциплинам модуля, планируемые результаты обучения по модулю**

РО-1: Способность эффективно общаться в устной и письменной форме, в том числе на иностранном языке, в профессиональной среде и обществе, формировать и аргументировано отстаивать собственную точку зрения, мировоззренческую и гражданскую позицию в межличностном взаимодействии и межкультурной среде.

РО-4: Способность разрабатывать в рамках расчетно-проектной и проектно-конструкторской деятельности проектную и рабочую техническую документацию в соответствии с нормативными документами во взаимодействии со специалистами другого профиля.

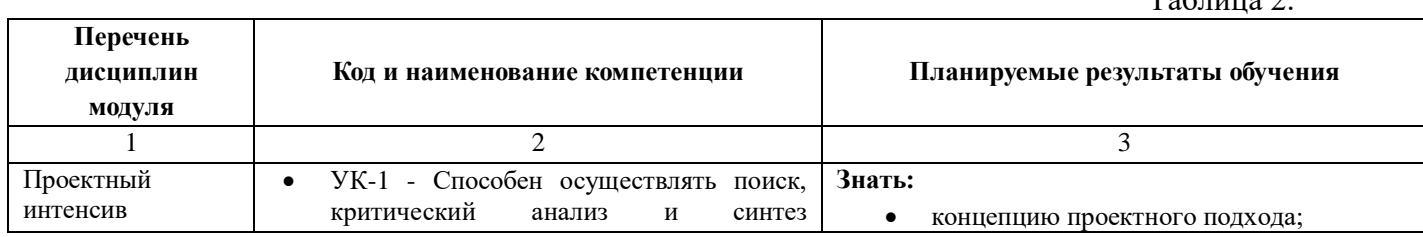

 $T_{\alpha}$  $T_{\alpha}$ 

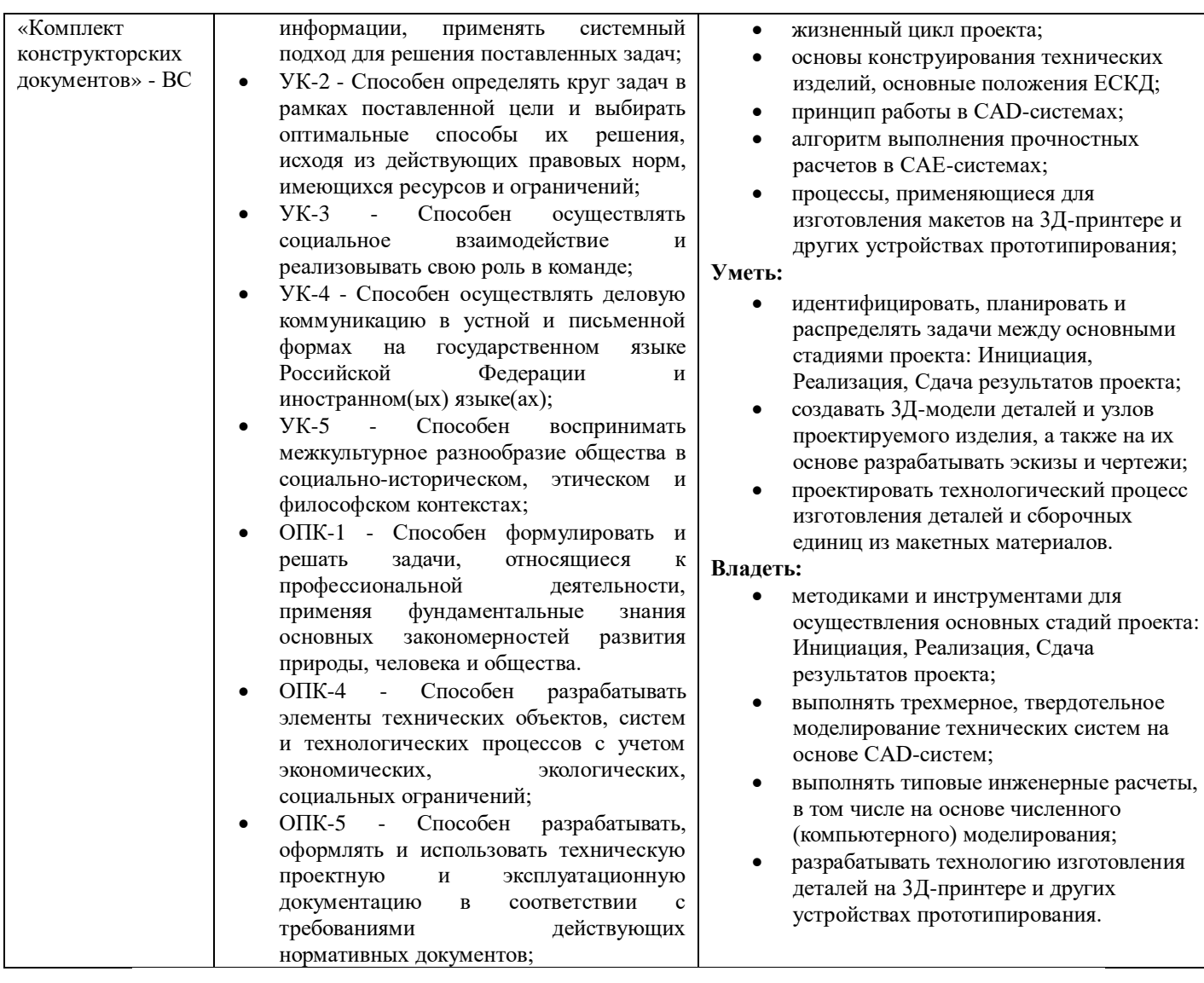

# **1.5. Форма обучения**

Обучение по дисциплинам модуля может осуществляться в очной и заочной формах.

# **2. СОДЕРЖАНИЕ И ОБЕСПЕЧЕНИЕ РЕАЛИЗАЦИИ ДИСЦИПЛИН МОДУЛЯ**

# **2.1. ПРОЕКТНЫЙ ИНТЕНСИВ Комплект конструкторских документов - ВС**

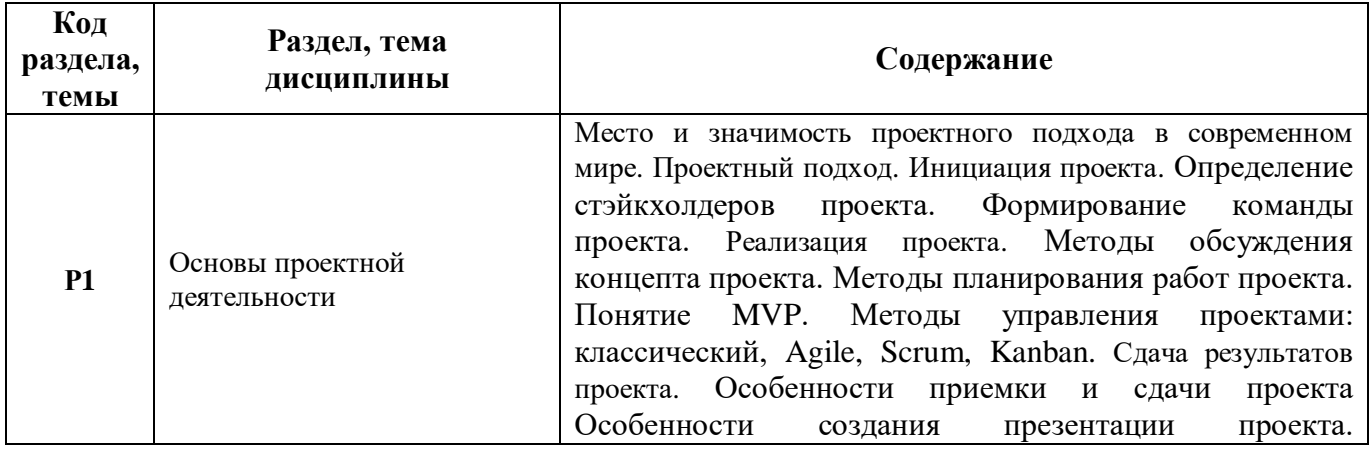

# **2.1.1.СОДЕРЖАНИЕ ДИСЦИПЛИНЫ**

Таблица 3.

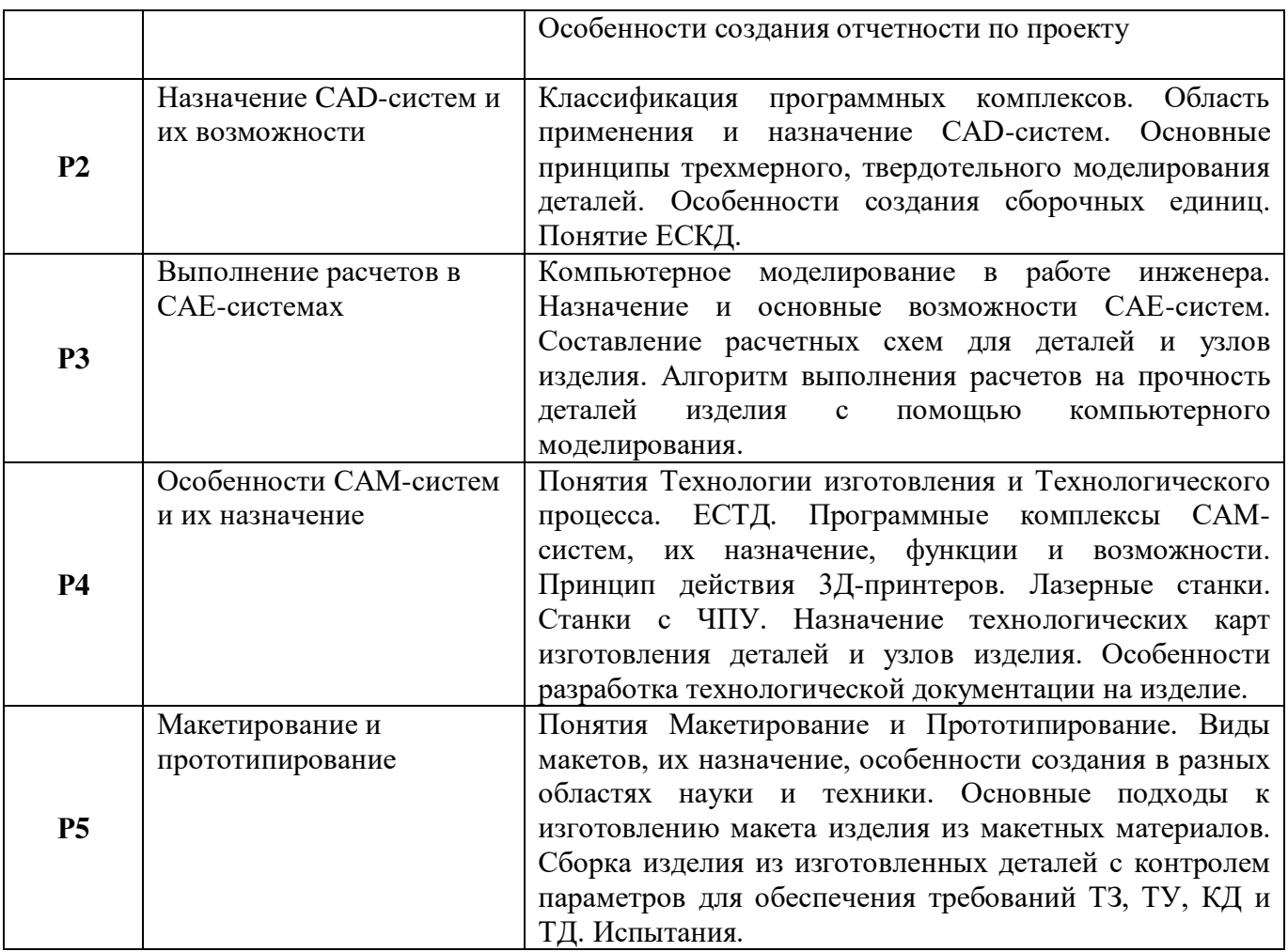

# **2.1.2.ПРИМЕРНАЯ ТЕМАТИКА ГРУППОВЫХ ПРОЕКТОВ**

- Создать 3Д-модель детали в соответствии с чертежом.
- На основе 3Д-модели детали разработать ее чертеж в соответствии с требованиями ЕСКД.
- На основе 3Д-моделей создать с помощью CAD-системы сборочную единицу.
- На основе 3Д-модели сборочной единицы создать сборочный чертеж и спецификацию к нему.
- Адаптировать файлы CAD-системы для возможности использованиях их для 3Дпечати.
- Адаптировать файлы CAD-системы для возможности использованиях их для станка лазерной резки.
- Тема по выбору студента.

# **2.1.3. УЧЕБНО-МЕТОДИЧЕСКОЕ И ИНФОРМАЦИОННОЕ ОБЕСПЕЧЕНИЕ ПРОЕКТНОГО ИНТЕНСИВА Комплект конструкторских документов - ВС**

### **Литература**

1. Руководство к Своду знаний по управлению проектами (Руководство PMBOK®). – Пятое издание. – Project Management Institute, Inc., 2013. – 586 с.

2. Туккель И.Л., Сурина А.В., Культин Н.Б. Управление инновационными проектами: Учебник. – 2 изд., доп. СПб.: БХВ-Петербург, 2017. 416 с.

3. Р.Мередит Белбин. Команды менеджеров. Как объяснить их успех и неудачу. М., 2009, 240 с.

4. Р.Мередит Белбин. Типы ролей в командах менеджеров. М., 2003, 240 с.

5. Management Teams - Why They Succeed or Fail, (Belbin, 1981)

6. Ленсиони П. Пять пороков команды. Притчи о лидерстве. М.: Манн, Иванов и Фербер, 2011

7. Максим Ильяхов, Людмила Сарычева. Новые правила деловой переписки, 2018. – 257 с. Йири Шерер. Техники креативности – М.: СмартБук, 2010.

8. Эдвард де Боно. Искусство думать – М.: , 2015. 172 с.

9. Генрих Альтшуллер. Найти идею. Введение в теорию решения изобретательских задач – Петрозаводск: Скандинавия, 2003

10.Эдвард Де Боно. Инструменты решения креативных задач. М. 2016, 381 с.

11.Майкл Микалко. Рисовый штурм и еще 21 способ мыслить нестандартно. – М.: Манн, Иванов и Фербер, 2015. – 416 с.

12.Тим Браун. Дизайн-мышление. От разработки новых продуктов до проектирования бизнес-моделей, 2019. – 256 с.

10. Большаков В. Твердотельное моделирование деталей в САD-системах. AutoCAD, КОМПАС-3D, SolidWorks, Inventor, Creo 3D-модели и конструкторская документация сборок / В. Большаков, А. Бочков, Ю. Лячек .— Москва ; Санкт-Петербург ; Нижний Новгород [и др.] : Питер, 2015 .— 377 с.

11. Потемкин А. Е. Твердотельное моделирование в системе КОМПАС-3D / Александр Потемкин .— СПб. : БХВ-Петербург, 2004 .— 512 с.

3. Концевич В. Г. Твердотельное моделирование в Autodesk Inventor / В. Г. Концевич .— Москва ; Санкт-Петербург ; Киев : ДМК Пресс : Диа-Софт, 2008 .— 672 с.

12. Россихин Н. А. Моделирование теплонапряженного состояния деталей энергетических установок с использованием программного комплекса ANSYS : / Россихин Н.А. — Москва : МГТУ им. Н.Э. Баумана (Московский государственный технический университет имени Н.Э. Баумана), 2010 .— <URL:http://e.lanbook.com/books/element.php?pl1\_id=52158>.

### **Методические разработки**

1. Денисов М. А. Математическое моделирование теплофизических процессов. ANSYS и САЕ-проектирование: учебное пособие / М. А. Денисов. Екатеринбург: УрФУ, 2011. 149 с.

2. Денисов М. А. Компьютерное проектирование ANSYS : учебное пособие / М. А. Денисов ; Урал. федер. ун-т им. первого Президента России Б. Н. Ельцина .— Екатеринбург : Издательство Уральского университета, 2014 .— 76 с.

3. Методология проектной деятельности инженера-конструктора: учебное пособие для бакалавриата и магистратуры / А. П. Исаев [и др.]; под ред. А. П. Исаева, Л. В. Плотникова, Н. И. Фомина. 2-е изд., перераб. и доп. — М.: Издательство Юрайт, 2018. 211 с.2.

# **Программное обеспечение**

Операционная система Windows XP. Пакет Microsoft Office 2010 Professional (текстовый процессор Word, табличный процессор Excel, базы данных Access). SolidWorks, MatLab, Ansys, MathCAD, Autodesk AutoCAD16.

### **Базы данных, информационно-справочные и поисковые системы**

1. Зональная научная библиотека УрФУ<http://lib.urfu.ru/>

- 2. Российская Государственная библиотека<http://www.rsl.ru/>
- 3. Российская национальная библиотека<http://www.nlr.ru/>
- 4. Государственная публичная научно-техническая библиотека России<http://www.gpntb.ru/>
- 5. Публичная интернет-библиотека<http://www.public.ru/>
- 6. Студенческая библиотека<http://www.lib.students.ru/>

7. Научная библиотека Санкт-Петербургского Государственного Университета <http://www.lib.pu.ru/>

8. Научная электронная библиотека [http://www.eLIBRARY.ru/](http://www.elibrary.ru/)

### Электронные образовательные ресурсы

- 3. Денисов М. А. Автоматизированное проектирование в ANSYS И КОМПАС-3D.
- 4. Режим доступа: http://study.urfu.ru/view/aid\_view.aspx?Aidld=13416

### Материалы для лиц с ОВЗ

Весь контент ЭБС представлен в виде файлов специального формата для воспроизведения синтезатором речи, а также в тестовом виде, пригодном для прочтения с использованием экранной лупы и настройкой контрастности.

#### Базы данных, информационно-справочные и поисковые системы

- 1. Поисковая система Яндекс: https://yandex.ru/
- 2. Поисковая система Google: https://www.google.ru/

## 2.1.4. МАТЕРИАЛЬНО-ТЕХНИЧЕСКОЕ ОБЕСПЕЧЕНИЕ ПРОЕКТНОГО ИНТЕНСИВА Комплект конструкторских документов - ВС

### Сведения об оснащенности дисциплины специализированным и лабораторным оборудованием и программным обеспечением

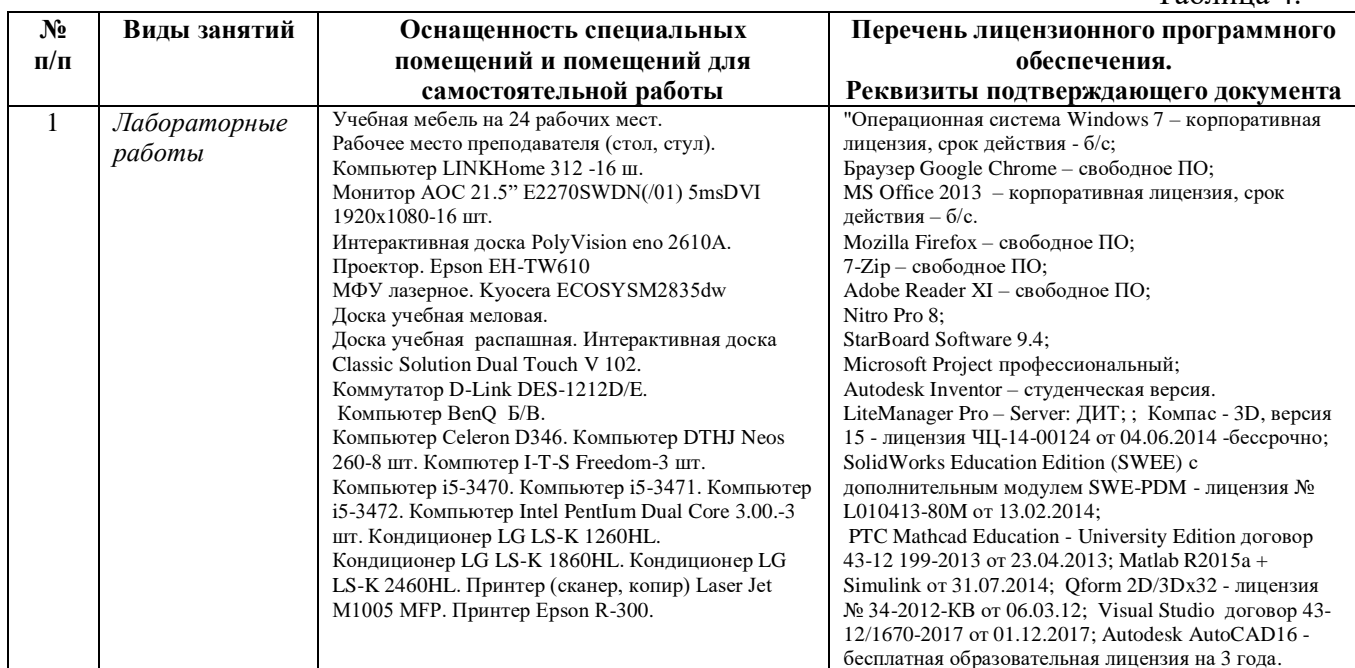

 $Ta6$